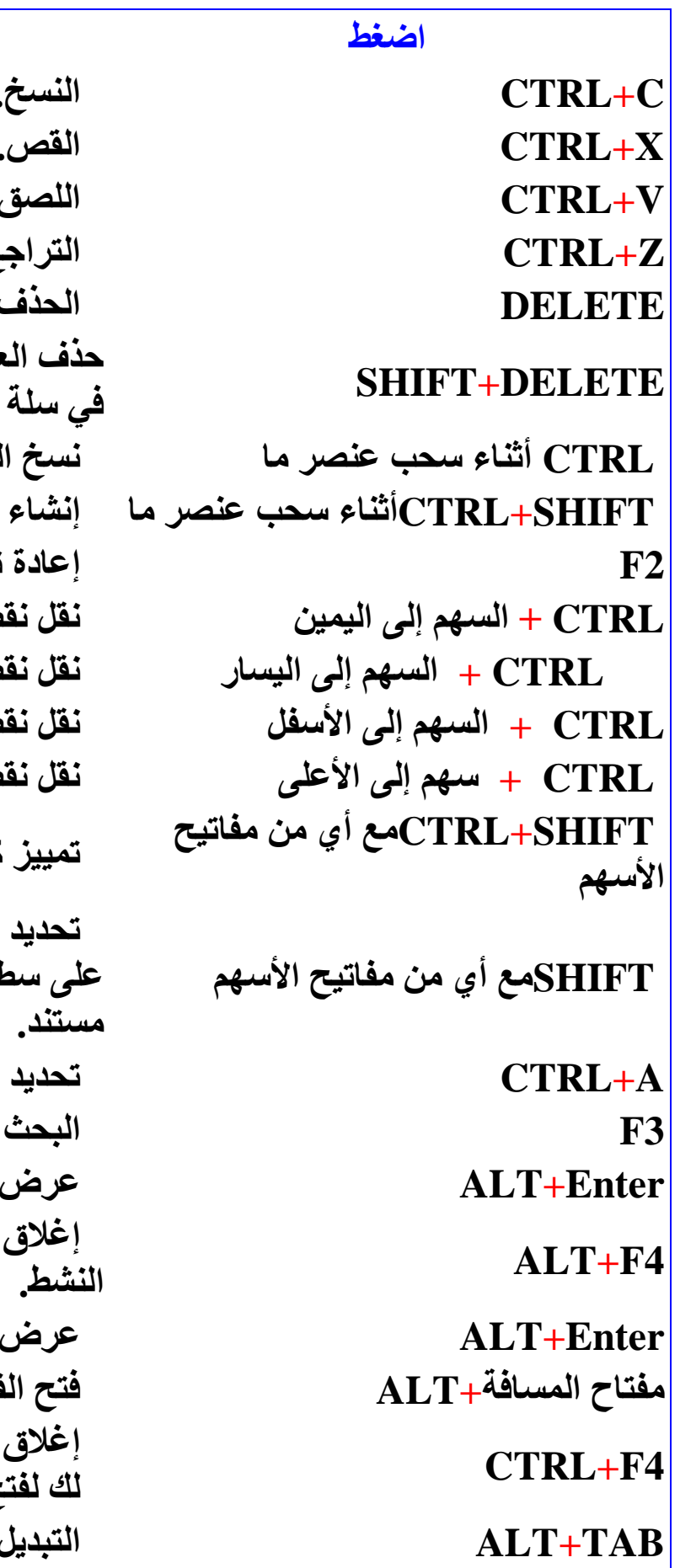

من أجل  $\cdot$ Ĉ فصر المحدد بشكل دائم دون وضعه المحذوفات. لعنصر المحدد. اختصار للعلصر المحدد. تسمية العنصر المحدد. طة الإدراج إلى بداية الكلمة التالية. طة الإدراج إلى بداية الكلمة السابقة. طة الإدراج إلى بداية المفطع التالى. طة الإدراج إلى بداية المقطع السابق. كتلة من النص. أكثر من عنصر واحد في إطار ما أو لح المكتب، أو تحديد نص ضمن الكل. عن ملف أو مجلد. الخصائص للعنصر المحدد. العلصر النشط، أو إنهاء البرنامج الخصائص للكائن المحدد. قائمة المختصرة للإطار النشط المستند النشط في البرامج التي تسمح ح عدة مستندات في نفس الوقت. ، بين العناصر المفتوحة.

التنقل بين العناصر بالترتيب الذي تم فتحها  $AI.T+ESC$ يە التنقل بين عناصر الشاشة في إطار ما أو **F6** على سطح المكتب. عرض قائمة شريط العناوين في جهاز  ${\bf F4}$ الكمبيوتر أو في مستكشف.Windows عرض القائمة المختصرة للعلصر المحدد.  $SHIFT + F10$ عرض قائمة النظام للإطار النشط. ALT +مفتاح المسافة عرض القائمة ابدأ. **CTRL+ESC** عرض القائمة الموافقة. ALT الحرف المسطر في اسم قائمة ما الحرف المسطر في اسم أمر موجود في تنفيذ الأمر الموافق. قائمة مفتوحة تنشيط شريط القوائم فى البرنامج النشط. **F10** فتح القائمة المجاورة إلى اليمين، أو إغلاق السهم الأيمن القائمة الفرعية. فتح القائمة المجاورة إلى اليسار ، أو فتح قائمة السهم الأيسر فرعية ما. تحديث الإطار النشط  $F5$ إظهار المجلد الموجود في مستوىً واحد أعلى مسافة للخلف فى جهاز الكمبيوتر أو فى مستكشف Windows. الغاء المهمة الحالية. **ESC** SHIFTعند إدخال قرص مضغوط في منع القراءة التلقائية للقرص المضغوط. محرك الأقراص المضغوطة

HAMZA OUAIL HAMZA10340@HOTMAIL.COM